## **Cahier des charges pour l'adressage IP - ATELPRO**

## **1. Plan d'adressage global**

#### **a. Le réseau de chaque groupe de travail**

- chaque membre du binôme gérera une plateforme réseau constitué d'un ou plusieurs postes de travail et d'un routeur.
- Le réseau de chaque groupe aura une adresse de la forme 192.168.X.0/24 (adressage de classe C).

#### **b. Le réseau d'interconnexion**

- Le réseau interconnexion fait la liaison entre le réseau de chaque groupe de travail et le réseau de l'hébergeur.
- Il a une adresse de la forme 160.250.20.192/26. Tous les routeurs de chaque groupe doivent être reliés à ce réseau d'interconnexion.

#### **c. Le réseau de l'hébergeur**

- Le réseau hébergeur est accessible via l'adresse IP 160.250.20.230. Il dispose d'un service de publication web (serveur HTTP) et d'un service de transfert de fichiers (serveur FTP).
- Vous ne connaissez pas sa structure interne et vous n'avez pas à la connaitre (vous ne gérez pas ce réseau).

#### **d. Accès à l'internet**

L'internet est accessible en passant par le routeur d'adresse 160.250.20.231 sur le réseau d'interconnexion.

#### **e. Plan d'adressage global**

Le schéma ci-dessous représente le plan d'adressage de la plateforme dans sa globalité.

Last update: 2022/09/15 09:09 sujets:ppe1-rave:ppe1-plan-adressage http://www.btssiomacon.org/doku/doku.php?id=sujets:ppe1-rave:ppe1-plan-adressage

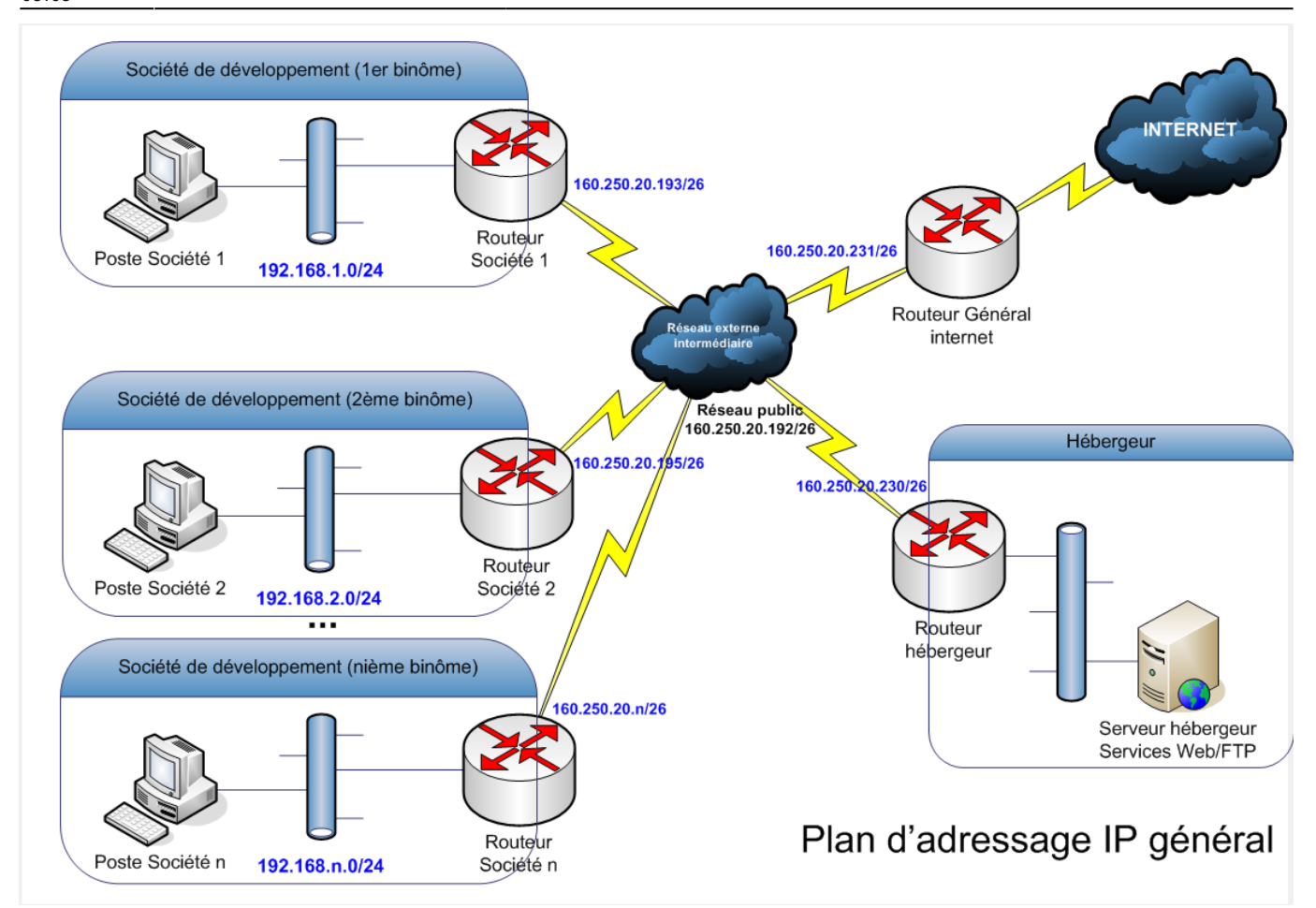

## **2. Détail de l'adressage IP interne**

- Le tableau suivant donne les **adresses réseau** du réseau interne pour chaque groupe
- Chaque groupe a la liberté de choisir les adresses IP de ces hôtes (pour Dev01, Dev02 et Routeur) en interne, à condition qu'il respecte le plan donné ci-dessous.
- Ces adresses vous servent pour :
	- fixer l'adresse IP et le masque de Dev01 et Dev02 sur le réseau interne
	- fixer l'adresse IP et le masque de Routeur du côté du réseau interne

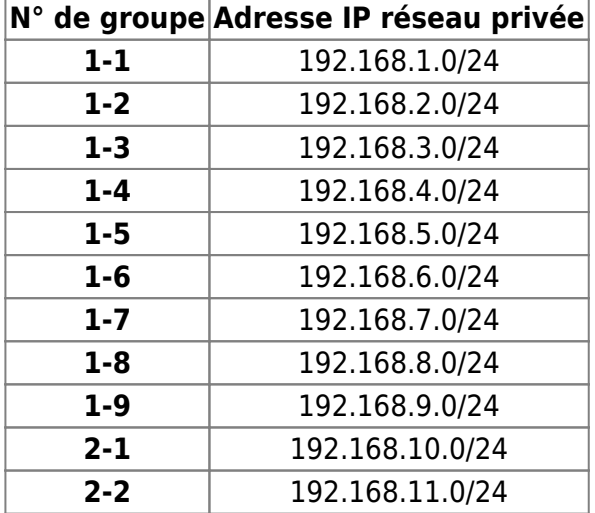

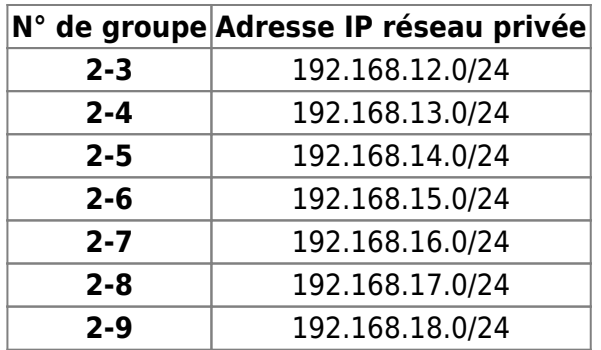

La **passerelle par défaut** des postes Dev01 et Dev02 dépend de l'adresse que vous aurez choisie pour le Routeur.

## **3. Détail du plan d'adressage d'une plateforme**

Le schéma ci-dessous représente le plan d'adressage détaillé d'une seule plateforme PPE1.

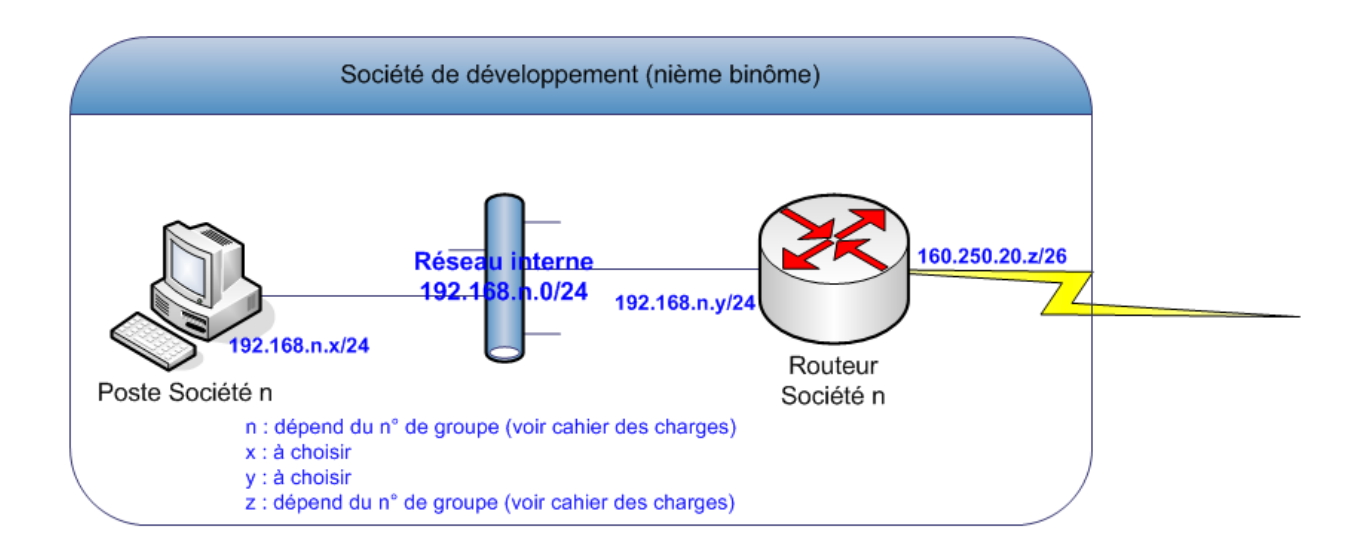

# **4. Adressage IP externe pour PPE1 réseaux**

- Le tableau suivant donne les **adresses machines** coté réseau extérieur. Ces adresse qui sont imposées à chaque groupe sont à fixer sur le routeur (coté carte réseau bridged)
- L'adresse principale sera utilisée par le premier étudiant membre du groupe
- L'adresse secondaire sera utilisée par le deuxième étudiant membre du groupe
- Ces adresses vous servent pour :
	- fixer l'adresse IP et le masque du Routeur du côté du réseau **externe**

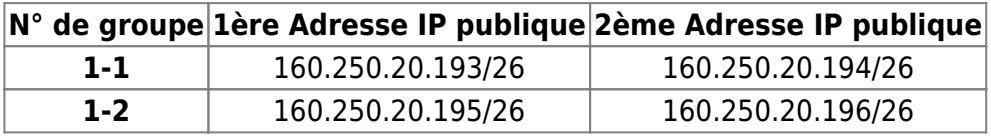

Last update: 2022/09/15 09:09 sujets:ppe1-rave:ppe1-plan-adressage http://www.btssiomacon.org/doku/doku.php?id=sujets:ppe1-rave:ppe1-plan-adressage

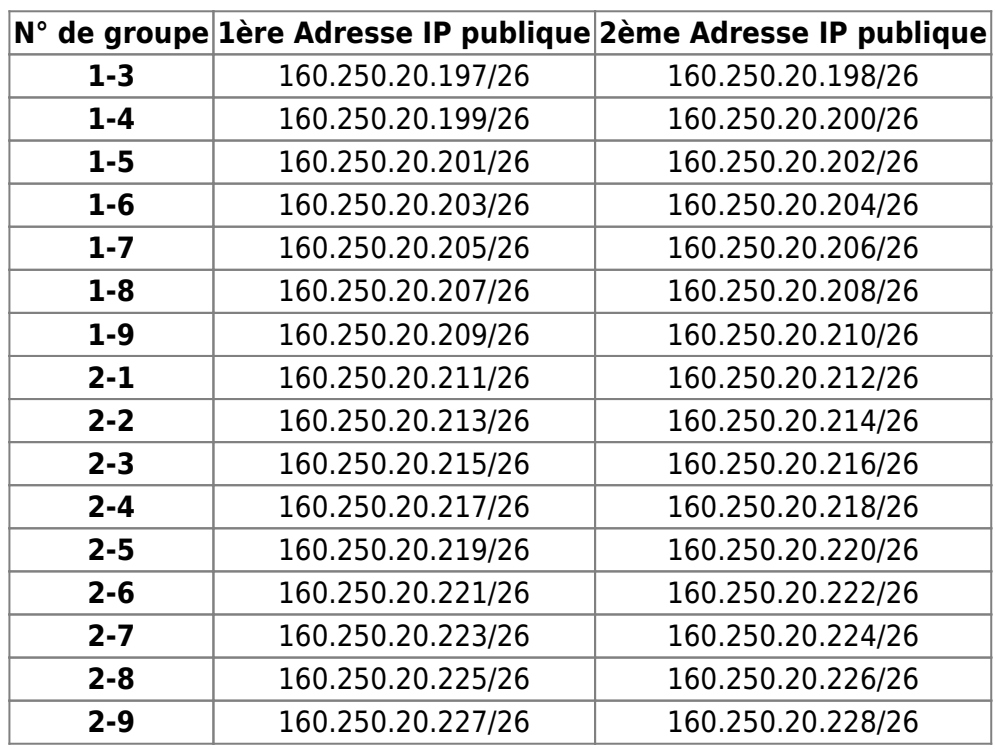

Pour la **passerelle par défaut** fixés **sur le routeur** :

la passerelle par défaut sera **obligatoirement** la suivante : 160.250.20.231

## **5. Clients DNS**

- Les paramètres suivants sont à fixer obligatoirement pour un bon fonctionnement de la résolution DNS et l'accès à l'hébergeur, ainsi qu'à l'internet
- **Paramétrage DNS du poste Dev01 et du poste Dev02** :
	- serveur DNS à interroger : **160.250.20.231**
	- nom de domaine par défaut : **atelpro-sio1.local**
- **Paramétrage DNS du poste Routeur** :
	- idem

## **6. Détails de l'adressage du réseau public "intermédiaire"**

le tableau suivant détaille en binaire les adresses IP publiques, notamment le quatrième octet de chaque adresse.

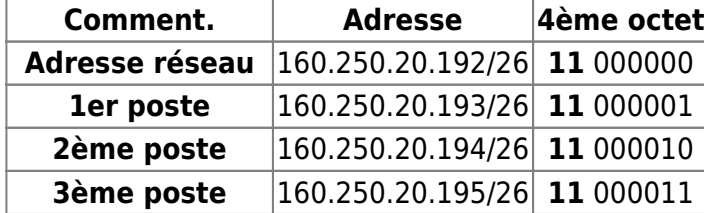

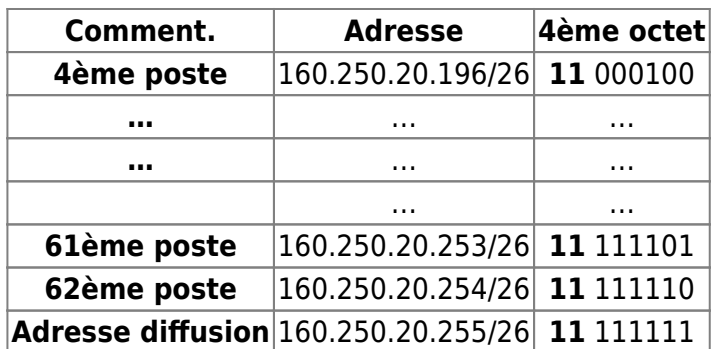

From:

<http://www.btssiomacon.org/doku/>- **Docs SIO Lam**

Permanent link:

**<http://www.btssiomacon.org/doku/doku.php?id=sujets:ppe1-rave:ppe1-plan-adressage>**

Last update: **2022/09/15 09:09**

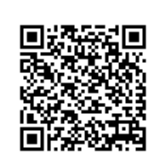